Муниципальное бюджетное учреждение дополнительного образования Детская художественная школа №3 города Сочи

**Мастер-класс по компьютерной графике: «Способы составления календаря в программе Corel Draw»** 

> Преподаватель МБУДО ДХШ №3 города Сочи Казуль В.В.

Этот урок расскажет о автоматическом создании календаря в **CorelDRAW** с помощью macros VBA (Visual Basic Applications). macro Calendar Wizard имеется в 10,11 и 12 версиях **CorelDRAW**. В этом уроке показывается как пользоваться макросом, что бы создать календарь автоматической формы. Персональные опции календаря будут зависеть от пользователя.

1. **Тооls > Visual Basic > Play**. Выбирите из установленного списка **(CalendarWizard.gms)** макрос

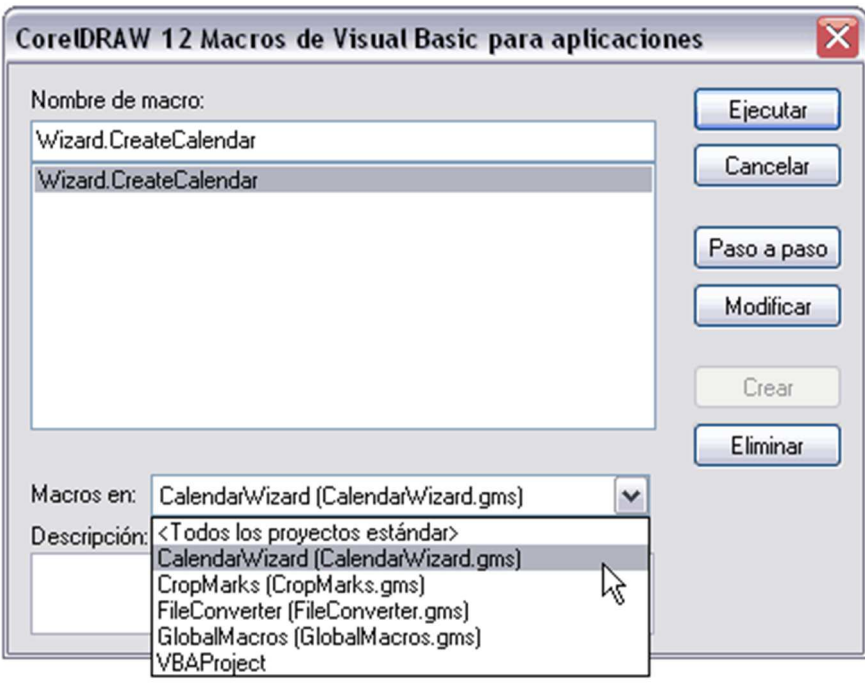

2. В открывшемся окне **Oberon Calendar Winzard** можно задать нужные вам

установки, мы остановимся только на выборе языка.

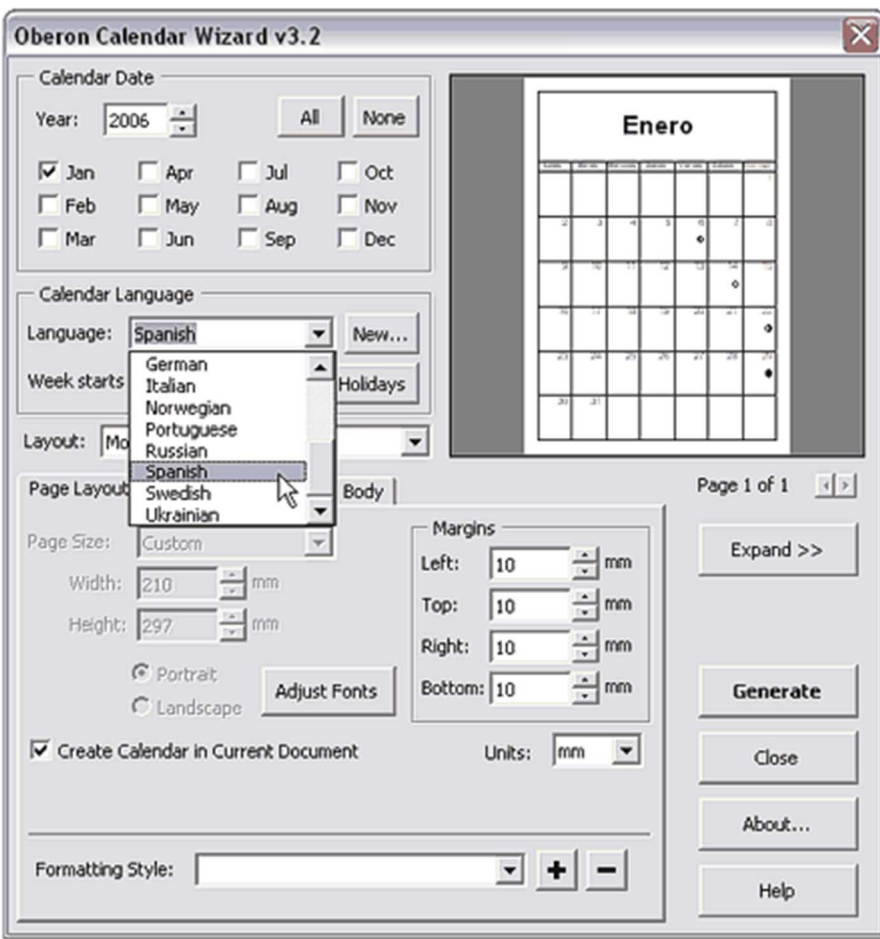

3. В **Layout** выбирете стиль создаваемого вами календаря. В этом уроке

выбран стиль Month Large.

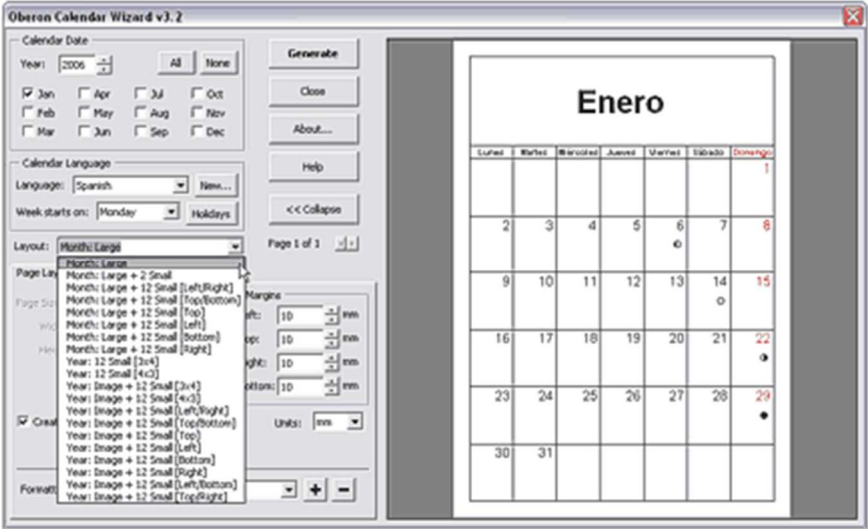

## 4. позже вы сможете выбрать любой стиль по вашему вкусу. В этом уроке

выбран стиль Month Large.

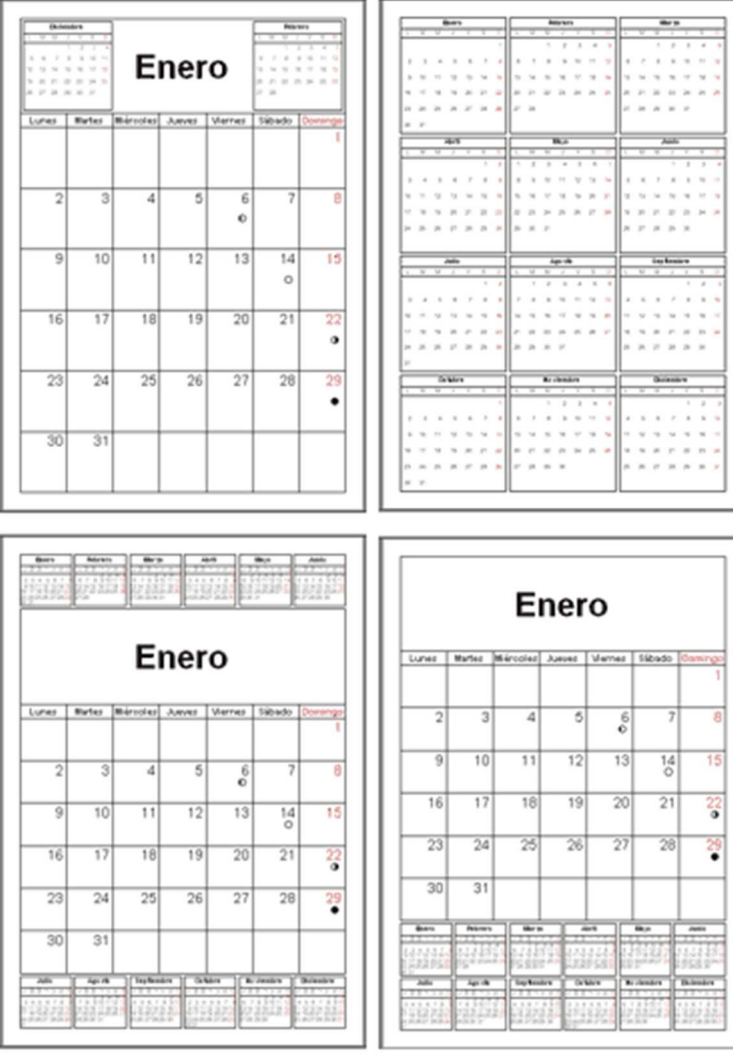

5. Сейчас, когда уже выбран стиль, можно задать праздничные дни года. В

закладке **Holydays** зайдайте нужные даты с описанием.

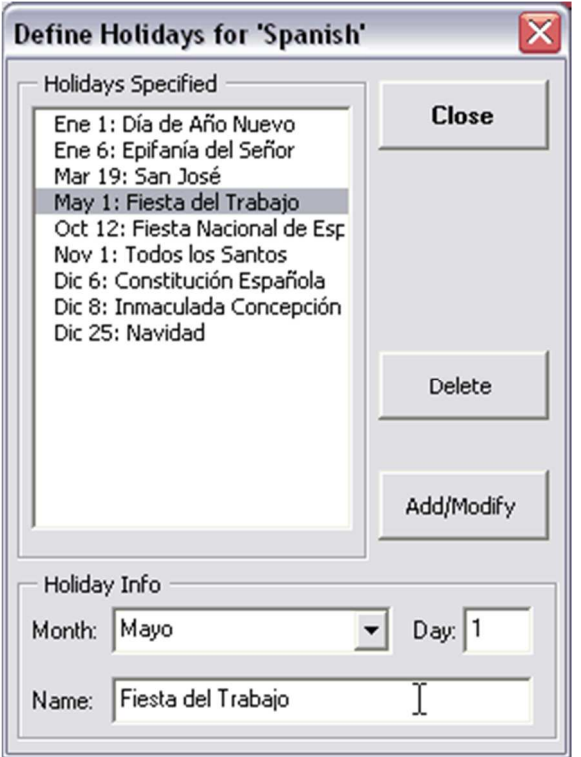

6. Так же можно выбрать типографический источник, размер, цвет и

выравнивание текстов титула **(Title)** изголовье**(Header)**

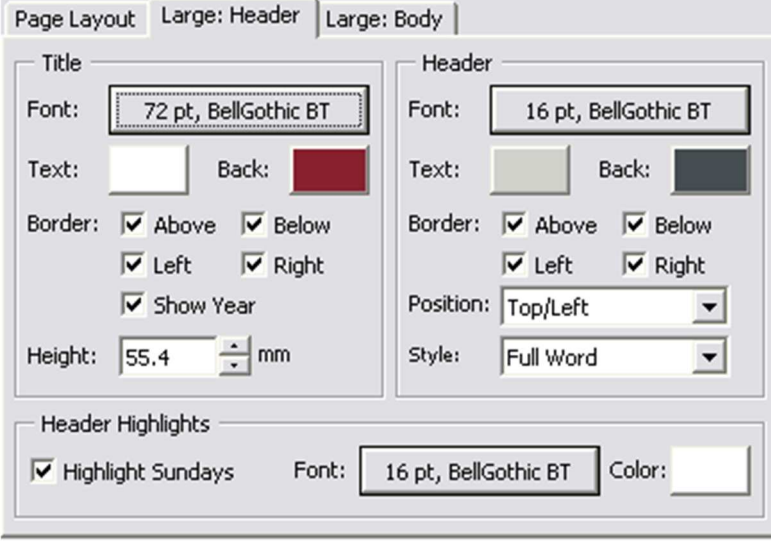

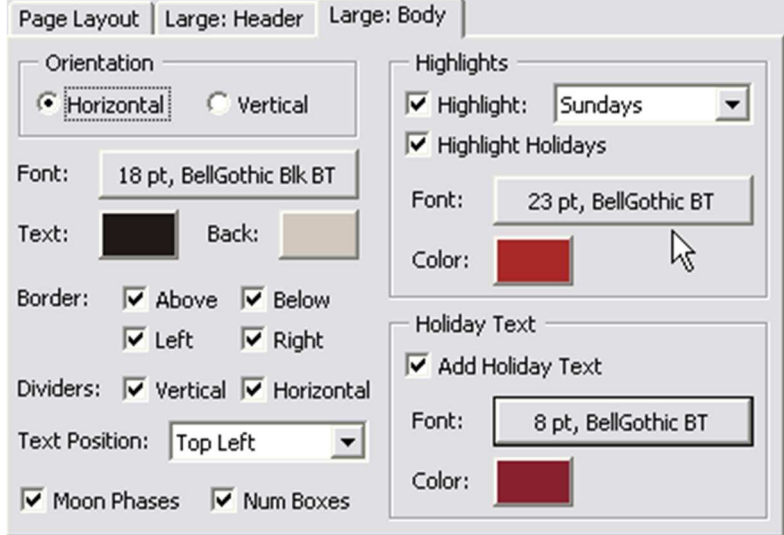

7. В закладке **Body** установите желаемые шрифт и цвета фона

8. Нажмите на **EXPAND** для просмотра ваших настроек

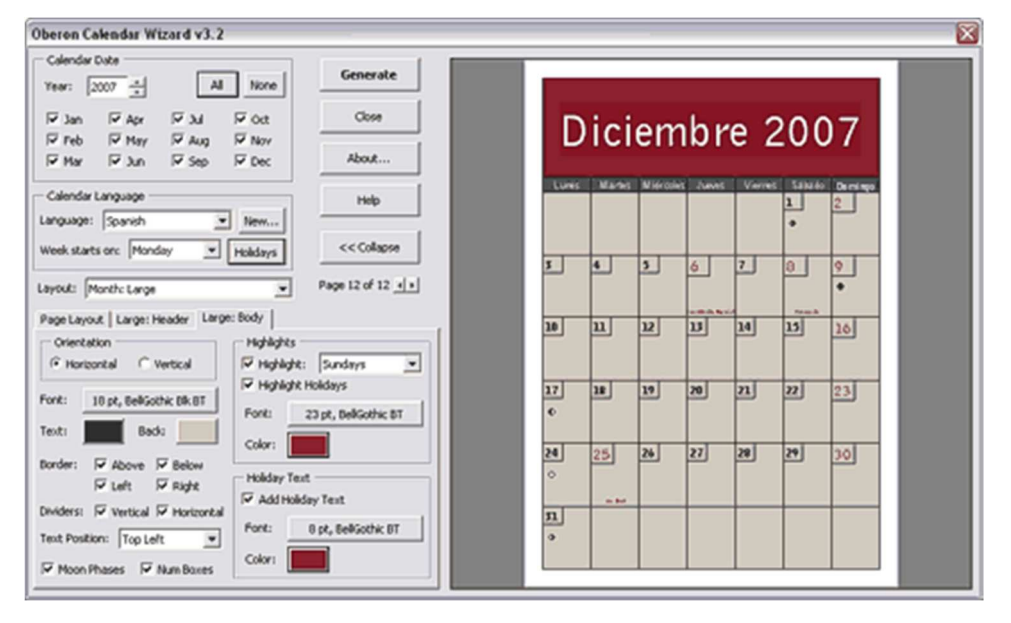

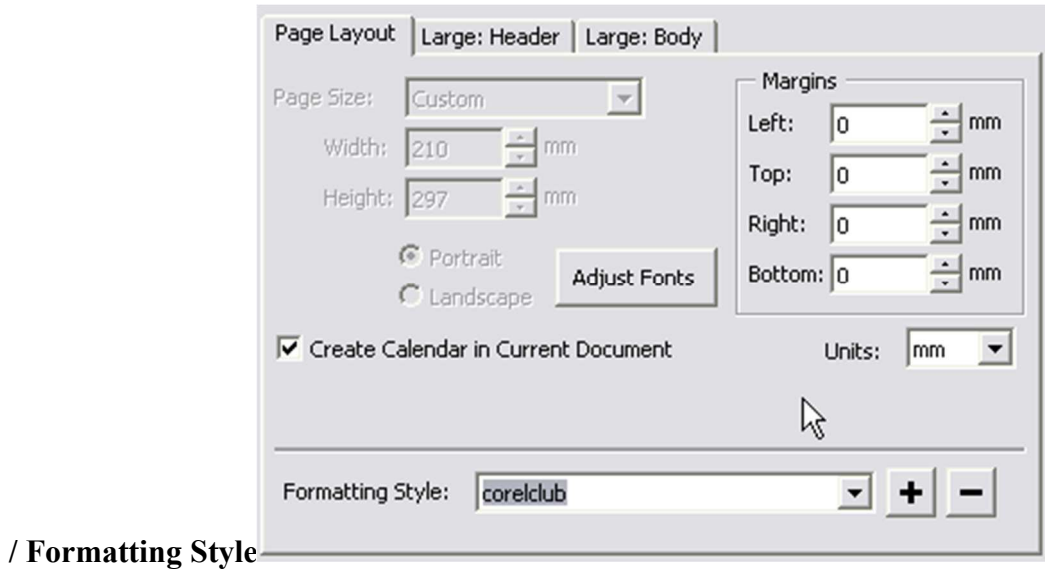

9. Можете сохранить настройки стиля для будующх календарей. **Page Layout** 

10. Теперь нажмите кнопку **GENERATE**, ваш календарь появится в основном

## окне **CorelDraw**.

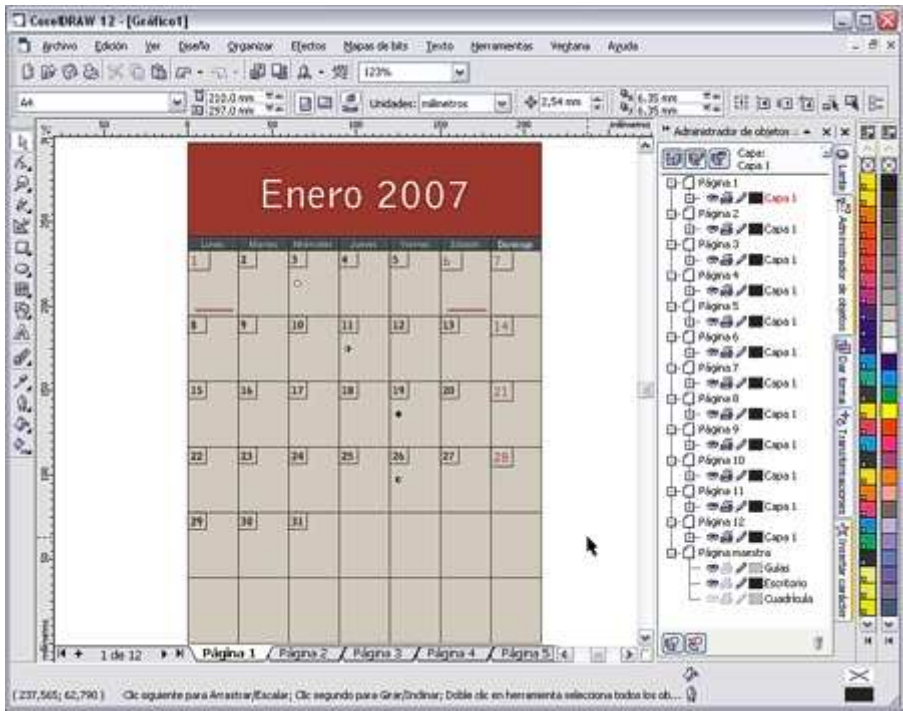

11. **View > Page Sorter View** для просмотра всех страниц календаря, для

возврата снимите галочку радом с **Page Sorter View**

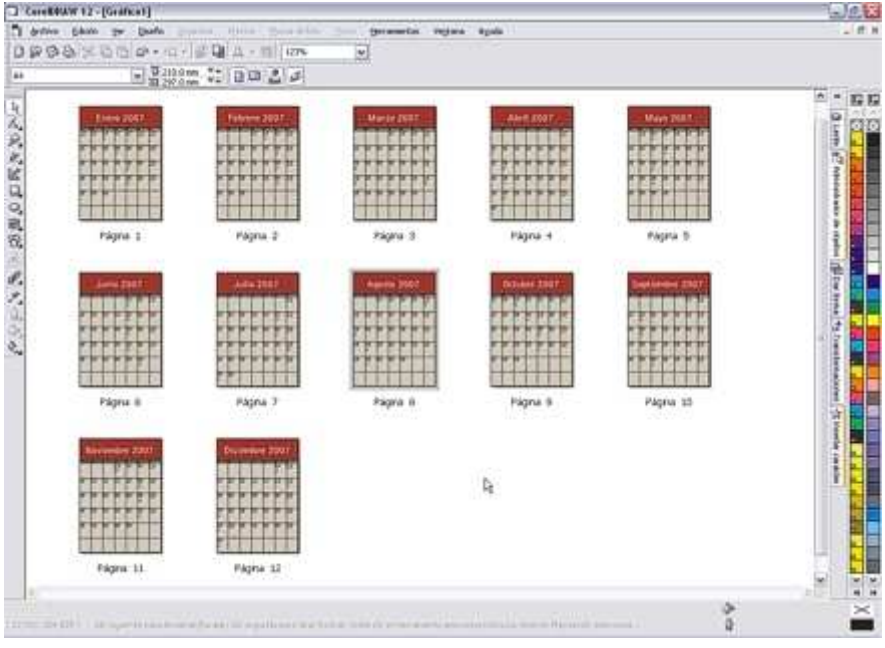

12. Макрос генерирует стандартную оболочку календаря, но это ещё не значит законченный результат. Вы можете изменять, удалять или добовлять объекты по своему желанию.

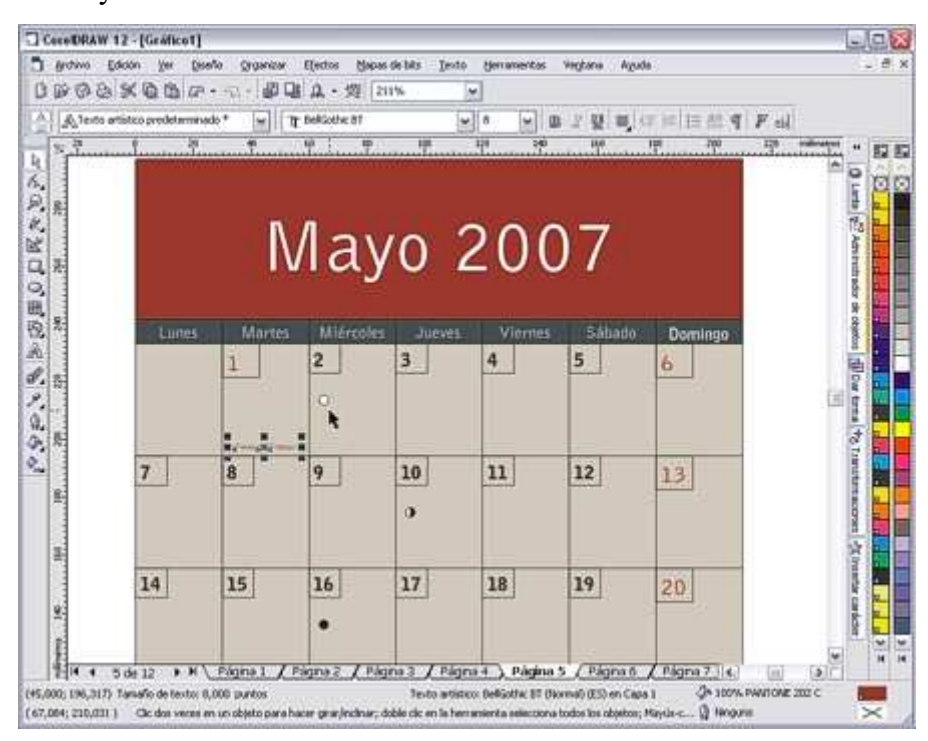

13. Данный урок показал силу и производительность macros VBA

в **CorelDRAW**. **С помощью него вы сэкономите время на создание сетки и посвятите** 

**больше времени общему дизайну вашего календаря**.

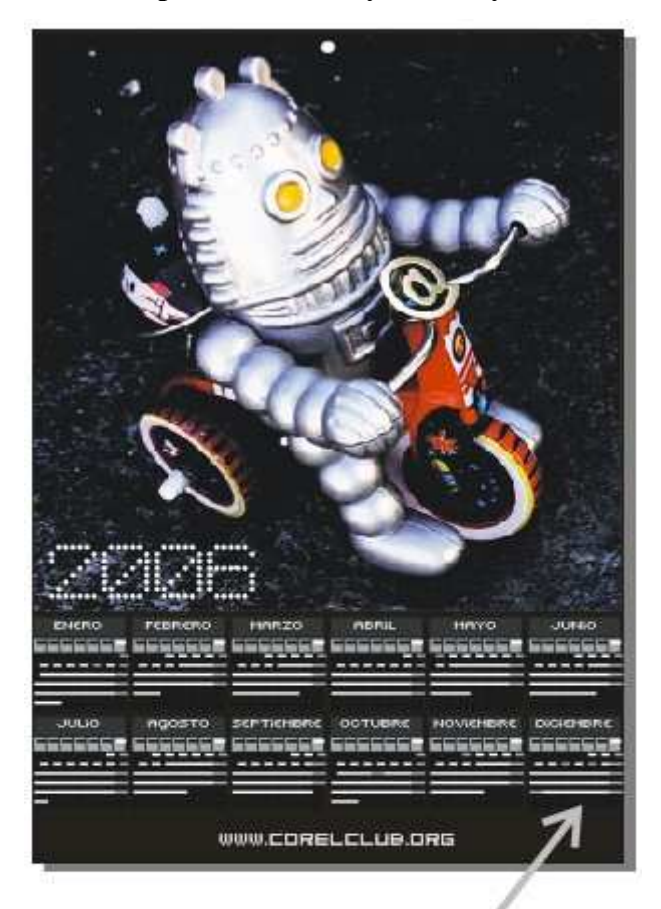

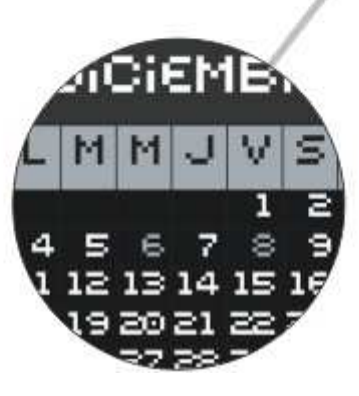